# **com.fr.stable.fun.JavaScriptFileHandler**

- 
- 
- 
- 
- 
- $\bullet$
- 

# FineReport10.0

cpt/frmH5

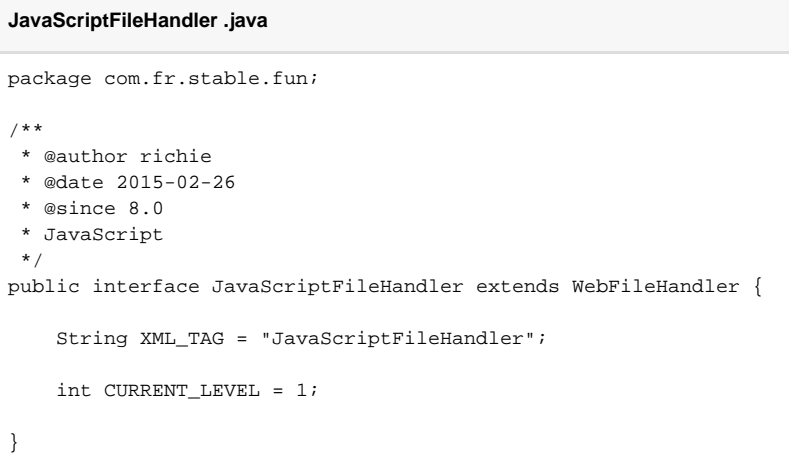

# **WebCoalition.java**

```
package com.fr.stable.fun;
import com.fr.stable.fun.mark.Mutable;
/**
 * @author richie
 * @date 2015-02-26
 * @since 8.0
 */
public interface WebFileHandler extends Mutable {
     String ENCODE_SEPARATOR = "?encode=";
     /**
    ' * Web
     *
     * @return 
     */
     String[] pathsForFiles();
     String encode();
}
```
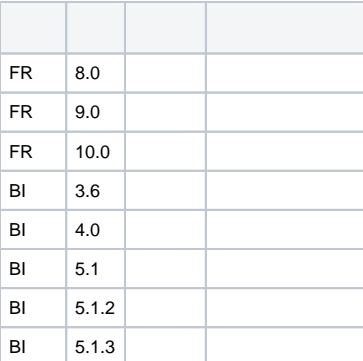

### 10.03coreformreport

#### **plugin.xml**

```
<extra-core>
        <JavaScriptFileHandler class="your class name"/>
</extra-core>
```
#### **plugin.xml**

```
<extra-report>
        <JavaScriptFileHandler class="your class name"/>
</extra-report>
```
## **plugin.xml**

```
<extra-form>
         <JavaScriptFileHandler class="your class name"/>
</extra-form>
```
//com.fr.module.ServerModulecom.fr.report.module.EngineModulecom.fr.form.module.FormModulemodule.start();js

com.fr.web.ResourceHelper#initDefaultJsforceInitJSCachejsJSwebjs

String encode(); UTF-8

String[] pathsForFiles(); jspathjsjarcom/demo/js/main.js

#### **[JSCSS](https://wiki.fanruan.com/pages/viewpage.action?pageId=53124059)**

dem[odemo-java-script-file-handler](https://code.fanruan.com/hugh/demo-java-script-file-handler) [com.fr.stable.fun.CssFileHandler](https://wiki.fanruan.com/display/PD/com.fr.stable.fun.CssFileHandler)

[open-JSD-8035](https://code.fanruan.com/hugh/open-JSD-8035) [open-JSD-8210](https://code.fanruan.com/hugh/open-JSD-8210)